ایجمن صنفی دفاتر خدمات مسافرت هوائی و جهانگردی ایران

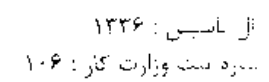

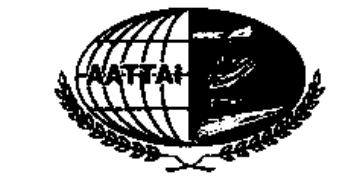

ASSOCIATION OF AIR TRANSPORT AND TOURIST AGENCIES OF IRAN Founded in . 1957 Reg.No.: 106

شمساره :

 $90.14$ 

مہم و قابل توجه

مديران محترم عامل

شر کتہا و دفاتر خدمات مسافرتی و جہانگردی

با سلام و احترام :

 $\gamma \circ \gamma$ ,  $\gamma'$ ,  $\epsilon$ ostiina أنجمن منفى دفائر خدمات مسافرتي وجهانكردي  $\alpha \wedge \gamma$  ,  $\ldots$  $Q_{\mathbf{Q},\mathbf{Y}}(t_1,\mathbf{Z})$ نعداد صفحات : **تھے کرک** 

پیرو بخشنامه های قبلی بدینوسیله مجددا" در اجرای بند ۳ ماده ٢٤٤ قانون مالیاتهای مستقیم توجه همکاران محترم را به موارد ذیل جلب می نماید :

۱-نمــــایند گــان انجمن دے هیــاتهای حل اختلاف مـــالیاتی آقــایان علیرضا زاهدی و سید داود سجادی می باشند .

۲-بعضا" در رسید گی های مالیاتی در هیاتهای حل اختلاف اشخاص دیگری حضور و اوراق رای امربوط به همکاران را امضاءِ می نمایند که موجب دردسر برای آنان شده است و ضروری است در این صورت اعتراض نمایند زیرا بعد از این اتفاق انجمن نمی تواند پاسخگو باشد .

۲٪ قانون گذار به موجب بند ۳ ماده ٢٤٤ قانون مالیاتهای مستقیم این حق را به مودی داده است که به تشخیص وی نماینده تشکل خود را انتخاب نماید .

٤- لذا از اعضای محترم خواهشمند است بهنگام حضور در جلسات حتما" نماینده خود را ( آقایان زاهدی با سجادی ) را به حوزه ً مالیاتی مربوطه معرفی نمایند و حداقل یک هفته قبل و با مشخص نمودن حوزه مالیاتی۔ نشانی و ساعت تشکیل جلسه مراتب (ا کتبا" به انجمن اعلام فرمایند تا نسبت به اعزام نماینده اقدام گردد .

محمد حسن کرمانی <del>ین هنات م</del>دده

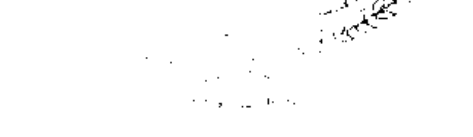

No 85, Sabounchi St., Takhti Sq., Beheshti Ave., Tehran - Iran P.O Box:15815 - 1596 Tel: (+98 21)8876 28 89 & 8873 16 68 & 88758731-3 Fax: (+98.21) 8873 93 89. Website. www.AATTAI.org Email: info@aattai.org

ا ۱ - حیایان شهید بهشتی ، میدان تختی ، خیابان صابونچی ، پلاک ۸۵ -۱۱۳ قدیم)

AAYSTAAR-AAYT199A-AAYDAYT1 T Jul

**AAYEREAR** (2014)

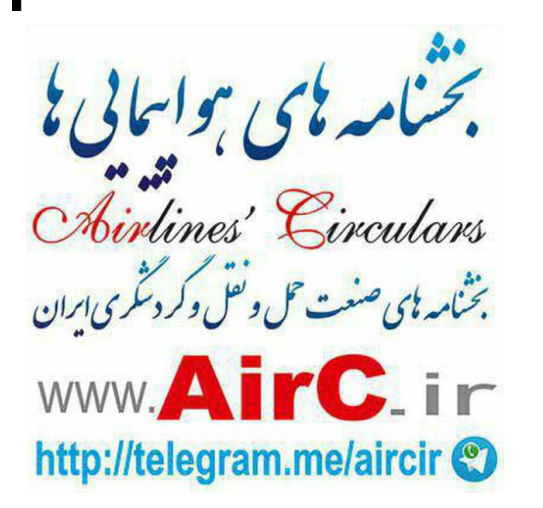

file://C:\Users\User\AppData\Local\Microsoft\Windows\Temporary Internet Files\Content.Outlook\Y4OLBC3D\5546.gif

05/03/2016